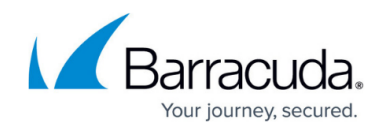

# **Virtual Deployment**

<https://campus.barracuda.com/doc/6160453/>

#### **Requirement**

This virtual appliance requires a 64-bit capable host.

The Barracuda Web Security Gateway combines spyware, malware, and virus protection with an Internet policy and reporting engine. It includes the following features:

- Controls access to web sites, applications, and Web 2.0 platforms based on users, groups, time, bandwidth, and other criteria.
- Provides SSL-filtering and inspection to enforce policies on social-media and search platforms.
- Blocks spyware and virus downloads and restricts requests to malicious websites.
- Provides Safe Search for schools compatibility.
- Filters remote client Internet activity, including [Chromebooks](http://campus.barracuda.com/doc/49744111/), with the same policies for onnetwork users.

## **Deployment Considerations**

Before setting up your Barracuda Web Security Gateway Vx, consider the best deployment option for your network configuration:

- [Forward proxy](http://campus.barracuda.com/doc/6160394/) deployment.
- [WCCP cache engine](http://campus.barracuda.com/doc/9011807/) on a network with a WCCP-capable core routing platform. Available with Barracuda Web Security Gateway 410/410Vx and higher.

#### **Note that the Barracuda Web Security Gateway Vx does not support the following:**

- Inline deployments
- Application filtering
- IP exemptions

If you are using a backup from a Barracuda Web Security Gateway hardware appliance to start up your Vx, make sure to remove/disable these settings. All other features and functions of the Barracuda Web Security Gateway appliance are supported by the Vx.

## **Deploying Your Barracuda Web Security Gateway Vx**

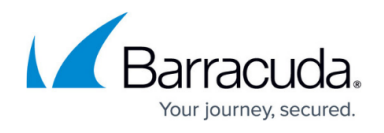

Complete the following steps to deploy your Barracuda Web Security Gateway Vx:

- 1. [Deploy the Barracuda Web Security Gateway Vx image.](http://campus.barracuda.com/doc/41110070/)
- 2. [Allocate the cores, RAM, and hard disk space for your Barracuda Web Security Gateway Vx.](http://campus.barracuda.com/doc/6160415/)
- 3. [Set up the Barracuda Web Security Gateway Vx with the Vx Quick Start Guide.](http://campus.barracuda.com/doc/6160412/)
- 4. [Direct traffic to the Barracuda Web Security Gateway Vx](http://campus.barracuda.com/doc/6160410/).

## **Managing Your Virtual Machine**

- **[Backing Up Your Virtual Machine System State](http://campus.barracuda.com/doc/6160426/)**
- [VMware Tools](http://campus.barracuda.com/doc/46898233/)

## Barracuda Web Security Gateway

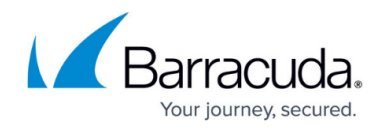

© Barracuda Networks Inc., 2022 The information contained within this document is confidential and proprietary to Barracuda Networks Inc. No portion of this document may be copied, distributed, publicized or used for other than internal documentary purposes without the written consent of an official representative of Barracuda Networks Inc. All specifications are subject to change without notice. Barracuda Networks Inc. assumes no responsibility for any inaccuracies in this document. Barracuda Networks Inc. reserves the right to change, modify, transfer, or otherwise revise this publication without notice.